# **Vorbemerkung**

In früheren TrainController Versionen war es nicht vorgesehen, beim Start des Anlagenprojektes automatisch Operationen auszuführen (Autostart). Über das Setzen der Systemuhr konnte unter bestimmten Voraussetzungen eine solche Funktion gebastelt werden.

Seit Version 9 (ich spreche hier nur für die Gold-Ausführung) kann über die neue Funktion "Systemereignis" der Beginn einer Sitzung abgefragt werden.

Die Funktion selbst kann für verschiedene Belange interessant sein, z.B.:

- schalten von Weichen, um nach längerer Pause mechanische Probleme zu mindern
- · Grundstellung bestimmter Objekte (Weichen, Signale)
- · starten von Zugfahrten
- · zurücksetzen von Zählern
	- usw.

## **Benötigte Objekte**

Benötigt wird ein Bahnwärter, der dann entsprechende Operationen ausführen kann. Ich habe bereits aus früheren Versionen ein Makro, das eine Reihe von Operationen durchführt. Dieses wird vom Bahnwärter gestartet.

# **Konfiguration**

Im Explorer wird ein neues Objekt vom Typ "Bahnwärter" angelegt. Ich habe dazu einen neuen Ordner "Bahnwärter" erstellt, der bei Bedarf weitere Objekte aufnehmen kann.

Dieser Bahnwärter wird nach Wunsch bezeichnet und folgendermaßen konfiguriert:

#### Auslöser:

 Systemereignisse und –zustände Beginn der Sitzung

#### Operationen:

 gewünschte Operationen oder Makro aufrufen

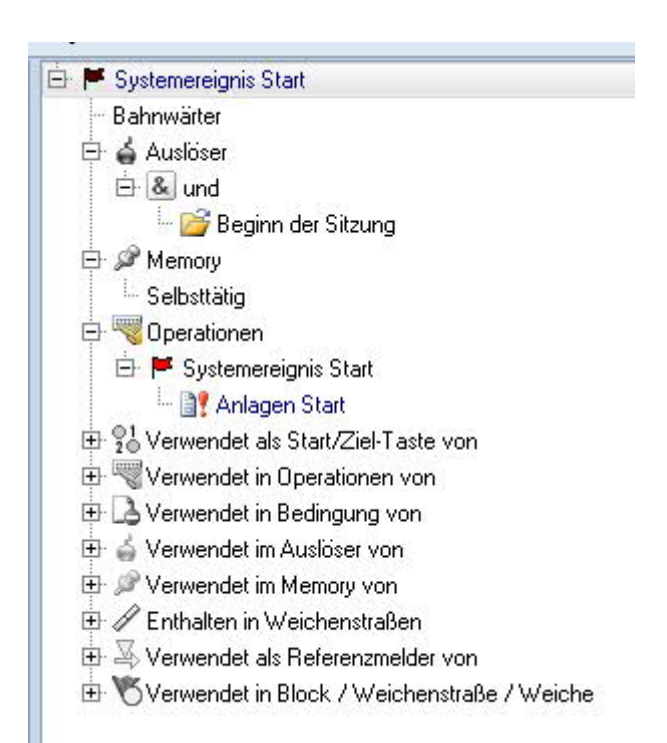

Das war's im Prinzip schon. TrainController V9 Gold bietet damit eine elegante Möglichkeit, mit all seinen Funktionen auf den Start der Projektdatei zu reagieren.

## **Beispiel Makro**

Mein Makro "Systemstart" macht als Beispiel folgendes:

- · es wird der in TrainController integrierte Warnton ausgegeben
- · im Meldungsfenster erscheint der Hinweis
- · eine Verzögerung sorgt dafür, dass die grafische Oberfläche vollständig geladen ist
- · ein Block zusammenliegender Weichen wird zunächst in die eine Richtung geschaltet
- · nach kurzer Pause dieselben Weichen in die andere Richtung das ergibt dann einen bestimmten Rhythmus, durch den das Ohr Unregelmäßigkeiten erkennen kann
- · am Ende gibt es noch mal einen Eintrag ins Meldungsfenster und einen Warnton

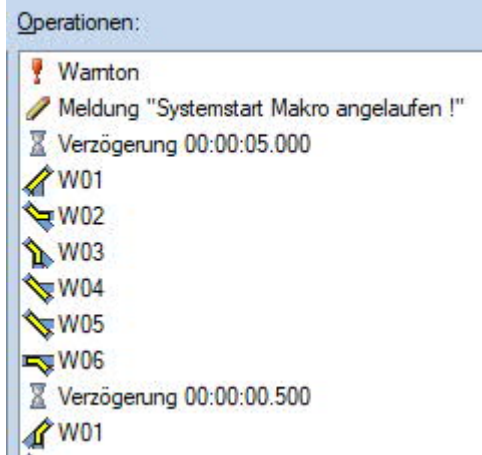

Früher habe ich auch noch Signale in die Grundstellung gebracht. Inzwischen machen das die neueren Signaldecoder selbst.

Die Weichen speziell im Schattenbahnhof werden damit bewegt, da gibt es auch einige, die sonst meist dieselbe Stellung haben.